# **Электронные технологии в образовательном процессе**

**Авторы**: Андреев А.В., Андреева С.В. , Доценко И.Б.

В настоящее время повсеместно происходит внедрение электронных технологий в образовательный процесс. Но в большинстве своем такое внедрение осуществляется несистемно, в результате чего является малоэффективным. Системность внедрения предполагает обязательную постановку целей и задач, выбор инструмента, реализацию поставленных задач, оценку результатов, постановку новых целей и задач и/или корректировку старых и так далее по спирали. Рассмотрим основные из этих этапов.

## **Постановка целей и задач**

Безусловно, этот этап очень сильно зависит от организации, в которой будет происходить подобное внедрение. Но в любом случае, на этом этапе надо хорошо понимать, что электронные технологии могут дать процессу обучения.

1) Организация самостоятельной работы учащихся.

Самостоятельной работе учащихся отводится существенная роль при обучении. При этом организовывать и контролировать ее традиционными средствами достаточно сложно и трудозатратно. Использование же электронных технологий в организации самостоятельной работы учащихся позволяет в значительной степени интенсифицировать процесс обучения. Внедрение системы, подобной Moodle, даст следующие возможности:

- подача материала с использованием подходов, описанных в статье [«Лекция с эле](http://www.cdp.tsure.ru/index.php?option=com_content&task=view&id=449&Itemid=457)[ментами деятельности»](http://www.cdp.tsure.ru/index.php?option=com_content&task=view&id=449&Itemid=457), позволит реализовать индивидуальную траекторию ученика при изучении материала, облегчит ему многократное повторение, даст учителю инструмент для изучения активности ученика при работе с теоретическим материалом;
- самоконтроль, тренинги: для учителя трудоемко только первоначальное создание подобных небольших тестов. Далее они работают автоматически, давая ученикам большое количество материала для анализа своих ошибок, проверки знаний, отработки простых навыков. Учитель же в свою очередь получает много информации о типичных ошибках учеников, пробелах в их знаниях, что потом может легко и эффективно использовать на очных занятиях;
- широкие возможности асинхронного взаимодействия в дополнение к очным встречам: задавать вопросы и получать комментарии от учителя ученик сможет в любое удобное для него время. Таким образом может существенно интенсифицироваться работа над индивидуальными проектами, курсовыми работами и т.п.

2) Автоматизация процедур оценивания.

Балльное и рейтинговое оценивание: важным компонентом здесь выступает систе-

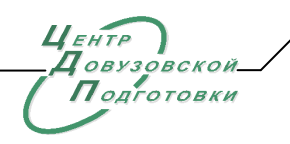

**Технологический институт «Южного федерального универс итета»**

ма тестирования, которая полностью автоматизируется, требует от учителя существенных временных затрат на этапе создания, но существенно снижает временные затраты во время обучения, давая при этом богатый статистический материал. Помимо тестирования, которое имеет свои ограничения и не может обеспечить проверку многих характеристик (например, умение конкретизировать свой ответ примерами, умение связно, логически и доказательно выражать свои мысли и многие другие умения и т.п.) важным компонентом выступают письменные и устные формы контроля, которые требуют существенно больше временных затрат от учителя. Автоматизация в этом случае будет заключаться только в автоматическом формировании из поставленных баллов журнала оценок. Возможности балльного и рейтингового оценивания с автоматическим формированием журнала оценок курса полностью реализовано в Moodle.

 Критериальное оценивание: в последнее время все более настойчиво заявляется о необходимости перехода к компетентностному обучению, которое ориентировано на результат. В этом случае балльное и рейтинговое оценивание уже часто не подходит и необходимо переходить к критериальному оцениванию, когда результат деятельности ученика оценивается на основании критериев или рубрик (несколько критериев, объединенных одной шкалой). В этом случае важную роль играют технологии автоматизации сбора сведений по всем критериям, формированию отчетов и т.п. На данный момент в Moodle реализован деятельностный элемент семинар, в котором производится перекрестное многопозиционное многокритериальное оценивание работ учеников как учителем, так и самими учениками. В версии 1.9 уже реализованы возможности формирования наборов критериев и прикрепления их к любому деятельностному элементу курса.

## 3) История обучения.

Чем больше форм работы будет реализовано с использованием электронных технологий, тем более полно будет представлена история и результаты обучения ученика в электронной форме. В этом случае предоставление ученику и любому другому участнику образовательного процесса доступа к полной истории обучения является только делом техники. Рассмотрим возможный пример реализации подобного подхода.

Создаем реальные или виртуальные сервера следующим образом:

ma-01.example.ru - осенний семестр обучения первого курса;

ms-01.example.ru - весенний семестр обучения первого курса;

ma-02.example.ru - осенний семестр обучения второго курса;

ms-02.example.ru - весенний семестр обучения второго курса;

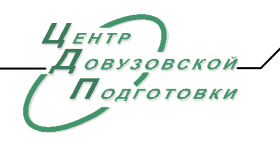

**Технологический институт «Южного федерального универс итета»**

## и т.д.

После завершения обучения по каждому семестру переносим данные на сервер(а) архива, меняя именование следующим образом:

ma-01-07.example.ru - осенний семестр обучения первого курса в 2007 году; ms-01-08.example.ru - весенний семестр обучения первого курса в 2008 году; ma-02-08.example.ru - осенний семестр обучения второго курса в 2008 году; ms-02-09.example.ru - весенний семестр обучения второго курса в 2009 году;

и т.д.

Схема именования простая. Ученик в любой момент сможет получить доступ ко всем материалам и истории своего обучения. Для реализации такой схемы нужны только затраты на аппаратное обеспечение и минимальные усилия технического персонала по окончании каждого семестра. Помимо всего прочего подобная организационная схема хорошо масштабируется с технической точки зрения. Подобный подход не привязан непосредственно к Moodle, но с его использованием реализуется достаточно легко.

4) Портфолио ученика.

Отчасти этот пункт связан с предыдущим. Для его реализации необходимо, чтобы история и результаты обучения были представлены достаточно полно. На данном этапе развития Moodle за счет гибкой системы ролей можно достаточно легко предоставить доступ к результатам обучения любым заинтересованным лицам, например, работодателям в случае учеников-студентов или представителям вузов в случае учеников средней школы. В будущем для системы обучения Moodle запланирована интеграция со свободнораспространяемой системой электронного портфолио Mahara. В этом случае ученики сами смогут принимать решение, какие результаты обучения публиковать в свой портфолио.

# **Выбор инструмента**

Выбор инструмента может оказать существенное влияние на весь процесс, смена инструмента (технического решения) может оказаться очень болезненной. Таким образом, при выборе технического решения необходимо учесть следующие моменты:

- педагогические возможности системы: насколько они покрывают настоящие запросы. Желательно, чтобы они их перекрывали, и чем больше, тем лучше;
- динамика развития системы: как система развивалась, какая есть информация о будущем развитии, какое внимание уделяется проблемам безопасности и исправле-

 $\mu$ <sub>EHTP</sub>  $0.813$  $ORCKO$ Подготовки

#### **Технологический институт «Южного федерального универс итета»**

ниям ошибок;

- распространенность системы, количество и объемы внедрений;
- качество и количество документации;
- возможности по интеграции с другими автоматизированными системами;
- возможности по изменению/доработке системы: насколько продумана архитектура системы, какие возможности по доработке без вмешательства в ядро предусмотрены.

Этот список может оказаться неполным и зависит от конкретных условий внедрения. Этим условиям Moodle соответствует в полной мере:

- педагогические возможности системы очень широки, эффективно можно организовать как традиционные подходы к обучению, так и подходы, предусматривающие деятельность ученика, взаимодействие его со всеми участниками образовательного процесса;
- динамика развития системы: Moodle активно развивается, совершенствуя как педагогическую составляющую, так и административную. Подробнее информацию можно получить по следующим ссылкам: [http://docs.moodle.org/en/Release\\_notes,](http://docs.moodle.org/en/Release_notes) [http://docs.moodle.org/en/Roadmap;](http://docs.moodle.org/en/Roadmap)
- распространенность системы, количество и объемы внедрений: на момент написания материала было зарегистрировано 35940 сайтов в 197 странах мира (более подробная информации по ссылкам: [http://moodle.org/stats/,](http://moodle.org/stats/) [http://moodle.org/sites/\)](http://moodle.org/sites/). Информацию о больших внедрениях (более 1000, 10000 и 30000 пользователей) можно получить по ссылке [http://docs.moodle.org/en/Large\\_installations;](http://docs.moodle.org/en/Large_installations)
- качество и количество документации: документация Moodle на английском языке содержит полную информацию по всем аспектам использования системы: от обучения и администрирования до разработки. Осуществляется перевод на многие языки мира, в том числе и русский;
- возможности по интеграции с другими автоматизированными системами: Moodle имеет широкие возможности по аутентификации пользователей на внешних системах (внешняя БД, CAS сервер, FirstClass сервер, IMAP сервер, LDAP сервер, NNTP сервер, PAM, POP3 сервер, RADIUS сервер, Shibboleth, NTLM), различные механизмы записей учеников в курс (внутренняя регистрация, регистрация из файла, внешняя БД, Authorize.net Payment Gateway, IMS Enterprise, LDAP, Paypal), причем предусмотрена возможность реализации собственных подключаемых модулей как аутентификации, так и регистрации в курсе;
- возможности по изменению/доработке системы: в Moodle без вмешательства в ядро системы на данный момент могут быть разработаны дополнительные модули следующих типов: деятельностный элемент курса, отчет администратора, тип деятельностного модуля «Задание», модуль аутентификации, блок, формат курса, отчет в курсе, поле и предустановка деятельностного модуля «База данных», фильтр, модуль отчета, импорта или экспорта для журнала оценок (для версии 1.9), тип вопроса для банка вопросов, формат экспорта/импорта вопросов для банка тестовых

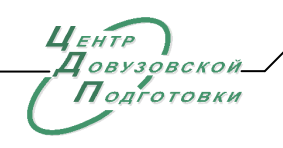

#### **Технологический институт «Южного федерального универс итета»**

заданий, отчет деятельностного модуля «Тест», тип ресурса.

## **Реализация поставленных задач**

Реализация задач, поставленных при внедрении электронных технологий в образовательный процесс, может потребовать интеграции с существующими информационными системами. Это обусловливается тем, что в большинстве случаев организации, принимающее решение о внедрении электронных технологий в обучение, уже имеют определенный набор информационных систем, которые обслуживают те или иные стороны учебного процесса, например, подсистема «Контингент учеников» и т.п. Поэтому задача интеграции с существующими информационными системами стоит достаточно остро. И именно поэтому внедряемое техническое решение должно обладать широким спектром возможностей по подобной интеграции.

Главной составляющей этапа реализации задач является постоянная техническая и методическая поддержка.

Техническая поддержка предполагает целый спектр работ, которые обязательно будут присутствовать. Поддерживать будет необходимо как саму систему, так и пользователей, работающих в ней. Чем больше количество пользователей и возможностей у системы, тем важнее будет системная организация работы: выявление типичных ошибок пользователей, составлений минируководств, FAQ и т.п.

Методическая поддержка касается организации учебного процесса: от требований и рекомендаций по созданию контента до рекомендаций по ведению учебного процесса в рамках электронного обучения. Требования и рекомендации должны обеспечить определенную планку качества, задавая критерии, которые потом используются для оценки полученных результатов. Чем больше форм работы организуется в рамках электронного обучения, тем больше разрабатывается подобных требований и рекомендаций. Процесс этот достаточно трудоемкий и занимает немало времени и усилий.

Таким образом, анализ основных этапов внедрения электронных технологий в образовательный процесс показывает, что эти технологии являются достаточно эффективным средством повышения качества образования, но только при условии системного подхода к их внедрению и постоянного их совершенствования с учетом оценки результатов.

# $\mu$ <sub>EHTP</sub>  $n_{B}$ Подготовки

**Технологический институт «Южного федерального универс итета»**